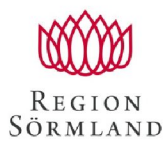

Handläggare

Övergripande SR Sörmland

Tommy Bromander

## **INSTRUKTION WEB-KURS a6 JURIDIK TILL ST, HANDLEDARE OCH VERKSAMHETSCHEF**

Datum

2024-01-29

Region Sörmland har avtal med Bonnier Healthcare för web-kurs i juridik. Kursen är obligatorisk enligt SOSFS 2015:8 delmål a6 och enligt HSLF-FS 2021:8 delmål STc15 och ska intygas till Socialstyrelsen vid specialistansökan.

Om godkänd kurs genomförs inom sex månader kan verksamhetschef få kursavgiften återbetald genom att skicka kopia på kursintyg till övergripande studierektorsorganisationens utbildningssamordnare. Tar det ST läkaren mer än 6 månader att genomföra kursen sker ingen återbetalning.

## **Instruktion till ST läkaren:**

- 1. Du anmäler dig till kursen på [http://edm.bbmbonnier.se/medibas-st](http://edm.bbmbonnier.se/medibas-st-kop?utm_campaign=190619%20Medibas%20lanserar%20digital%20ST-kurs&utm_medium=email&utm_source=Eloqua&elqTrackId=fb5b3a648b124b939441d7e909a469e9&elq=5b5f921fce3d409f88cb23f945b8133a&elqaid=25919&elqat=1&elqCampaignId=18804)[kop?utm\\_campaign=190619%20Medibas%20lanserar%20d](http://edm.bbmbonnier.se/medibas-st-kop?utm_campaign=190619%20Medibas%20lanserar%20digital%20ST-kurs&utm_medium=email&utm_source=Eloqua&elqTrackId=fb5b3a648b124b939441d7e909a469e9&elq=5b5f921fce3d409f88cb23f945b8133a&elqaid=25919&elqat=1&elqCampaignId=18804)  [igital%20ST](http://edm.bbmbonnier.se/medibas-st-kop?utm_campaign=190619%20Medibas%20lanserar%20digital%20ST-kurs&utm_medium=email&utm_source=Eloqua&elqTrackId=fb5b3a648b124b939441d7e909a469e9&elq=5b5f921fce3d409f88cb23f945b8133a&elqaid=25919&elqat=1&elqCampaignId=18804)[kurs&utm\\_medium=email&utm\\_source=Eloqua&elqTrackI](http://edm.bbmbonnier.se/medibas-st-kop?utm_campaign=190619%20Medibas%20lanserar%20digital%20ST-kurs&utm_medium=email&utm_source=Eloqua&elqTrackId=fb5b3a648b124b939441d7e909a469e9&elq=5b5f921fce3d409f88cb23f945b8133a&elqaid=25919&elqat=1&elqCampaignId=18804)  [d=fb5b3a648b124b939441d7e909a469e9&elq=5b5f921fce](http://edm.bbmbonnier.se/medibas-st-kop?utm_campaign=190619%20Medibas%20lanserar%20digital%20ST-kurs&utm_medium=email&utm_source=Eloqua&elqTrackId=fb5b3a648b124b939441d7e909a469e9&elq=5b5f921fce3d409f88cb23f945b8133a&elqaid=25919&elqat=1&elqCampaignId=18804)  [3d409f88cb23f945b8133a&elqaid=25919&elqat=1&elqCa](http://edm.bbmbonnier.se/medibas-st-kop?utm_campaign=190619%20Medibas%20lanserar%20digital%20ST-kurs&utm_medium=email&utm_source=Eloqua&elqTrackId=fb5b3a648b124b939441d7e909a469e9&elq=5b5f921fce3d409f88cb23f945b8133a&elqaid=25919&elqat=1&elqCampaignId=18804) [mpaignId=18804](http://edm.bbmbonnier.se/medibas-st-kop?utm_campaign=190619%20Medibas%20lanserar%20digital%20ST-kurs&utm_medium=email&utm_source=Eloqua&elqTrackId=fb5b3a648b124b939441d7e909a469e9&elq=5b5f921fce3d409f88cb23f945b8133a&elqaid=25919&elqat=1&elqCampaignId=18804)
- 2. Fyll i dina uppgifter och registrera dig med din mejl namn@regionsormland.se Med regionmejl får din klinik/vårdcentral reducerat pris 3995:- Fakturaadress: Region Sörmland, Box 529 631 07 Eskilstuna

Referenskod får du av din egen klinik. Nio siffror i en följd.

- 3. Skriv din handledares e-post i rabattkodfältet. Då får handledaren tillgång till utbildningen samtidigt utan avgift.
- 4. Med egen inloggning kan du göra kursen i egen takt, förslagsvis på din lästid. Du kan fortsätta där du senast slutade genom att spara dina framsteg. Inloggning kan ske från valfri dator.

Tel: 0155-24 50 00 E-post: post@regionsormland.se Org.nr: 232100 - 0032

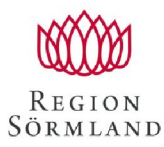

Handläggare

## Övergripande SR Sörmland

Datum 2024-01-29

Tommy Bromander

- 5. Är ni flera ST som gör kursen samtidigt planera gärna in ett eget seminarium och diskutera frågorna. Ta upp frågor som berör ämnet med din handledare på handledningstillfällen i anslutning till att du gör kursen.
- 6. När du har genomfört kursen och deltentamina, printar du ut Socialstyrelsens kursintyg som din handledare ska skriva under. Kursen ger intyg även för c-målet, (c 14 allmänmedicin, c 13 andra specialiteter) men eftersom det varierar mellan specialiteter får du lägga till det själv.
- 7. Du har 12 månader på dig efter registrering att genomföra kursen, sedan förlorar du din registrering. Är du klar inom 6 månader (det är oceaner av tid…) återbetalas kursavgiften till din klinik genom att du ger en kopia på kursintyget till din verksamhetschef som denne sänder till: Övergripande SR funktionen, Susanne Morberg, Utbildningsadministratör e-post: [susanne.morberg@regionsormland.se](mailto:susanne.morberg@regionsormland.se) Mobil: 070-231 78 37.
- 8. Utvärdering av kursen (2 minuter, viktigt) gör du på <https://www.webbenkater.com/s/ea85197>

Vid behov av teknisk support ring: 08-409 321 61 eller epost [support@bonnieracademy.se](mailto:support@bonnieracademy.se)

Lycka till

## **Övergripande studierektorer Sörmland**

Tel: 0155-24 50 00 E-post: post@regionsormland.se Org.nr: 232100 - 0032